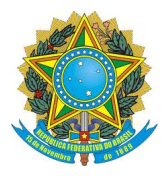

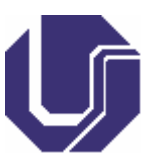

### 1º Passo:

1.1 ACESSAR O SITE: www.gru.ufu.br.

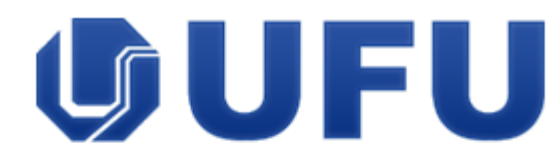

# Guia de Recolhimento da União

Universidade Federal de Uberlândia

## **EXAMPLE RECOLHIMENTO**

Recolhimento: é a identificação da receita de serviços ou do recurso que está sendo recolhido em favor da UFU, devendo o depositante escolher um dos itens abaixo

#### 1.2 SELECIONAR A OPÇÃO "SERVIÇOS EDUCACIONAIS".

- ALIENACÃO DE BENS IMÓVEIS URBANOS, ETC
- · ALIENAÇÃO OUTROS BENS MÓVEIS
- · ALUGUÉIS
- **MULTAS E JUROS PREVISTOS EM CONTRATOS**
- OUTRAS RESTITUIÇÕES
- Outros Servicos
- SERV COMERC LIVROS, PERIOD, MAT ESC ED E PUBLIC
- SERVICOS ADMINISTRATIVOS
- SERVIÇOS DE ALIMENTAÇÃO
- · SERVIÇOS DE ESTUDOS E PESQUISAS
- · SERVIÇOS DE REGISTRO DE COMÉRCIO
- · SERVIÇOS DE REGISTRO DE TRANSFERÊNCIA DE TECNOLOGIA
- **SERVIÇOS EDUCACIONAIS**  $\bullet$
- <u>TAXA DE INSCRIÇÃO EM VESTIBULAR, PAIES E TRANSFERÊNCIA</u>

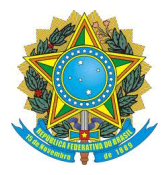

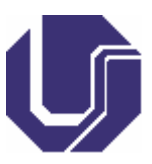

#### **1.3 SELECIONAR A OPÇÃO "**[TAXA SELEÇÃO MESTRADO/DOUTORADO COPOD"](http://www.gru.ufu.br/gru_simples.php?codigo_favorecido=154043&gestao=15260&codigo_recolhimento=28832-2&nro_referencia=5021).

- TAXA SELEÇÃO MESTRADO/DOUTORADO COPGO  $\bullet$
- TAXA SELEÇÃO MESTRADO/DOUTORADO COPOD
- ÃO MESTRADO/DOUTORADO CPPGE **TAXA SELEC**

#### **2º Passo:**

#### **PREENCHER OS DADOS DO BOLETO. INFORMAR OS SEUS DADOS PESSOAIS.**

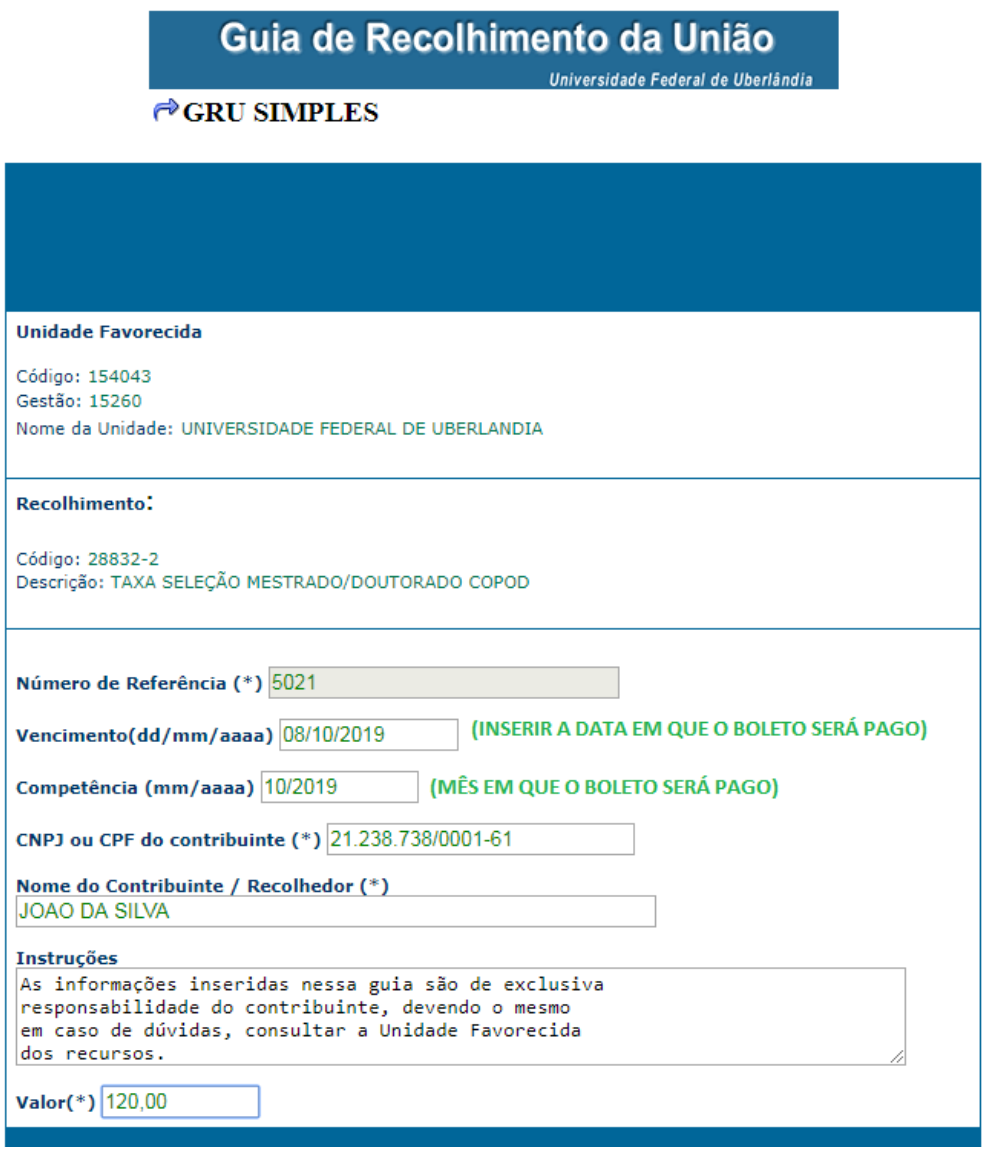

#### **3º Passo: CLICAR EM EMITIR GRU.**

Programa de Pós-Graduação em Odontologia, Faculdade de Odontologia, Universidade Federal de Uberlândia, MG. Av. Pará, s/n, Bloco 4LB, Sala 35, Fone: (34) 3225-8108. E-mail: copod@umuarama.ufu.br. Site: www.ppgoufu.com.